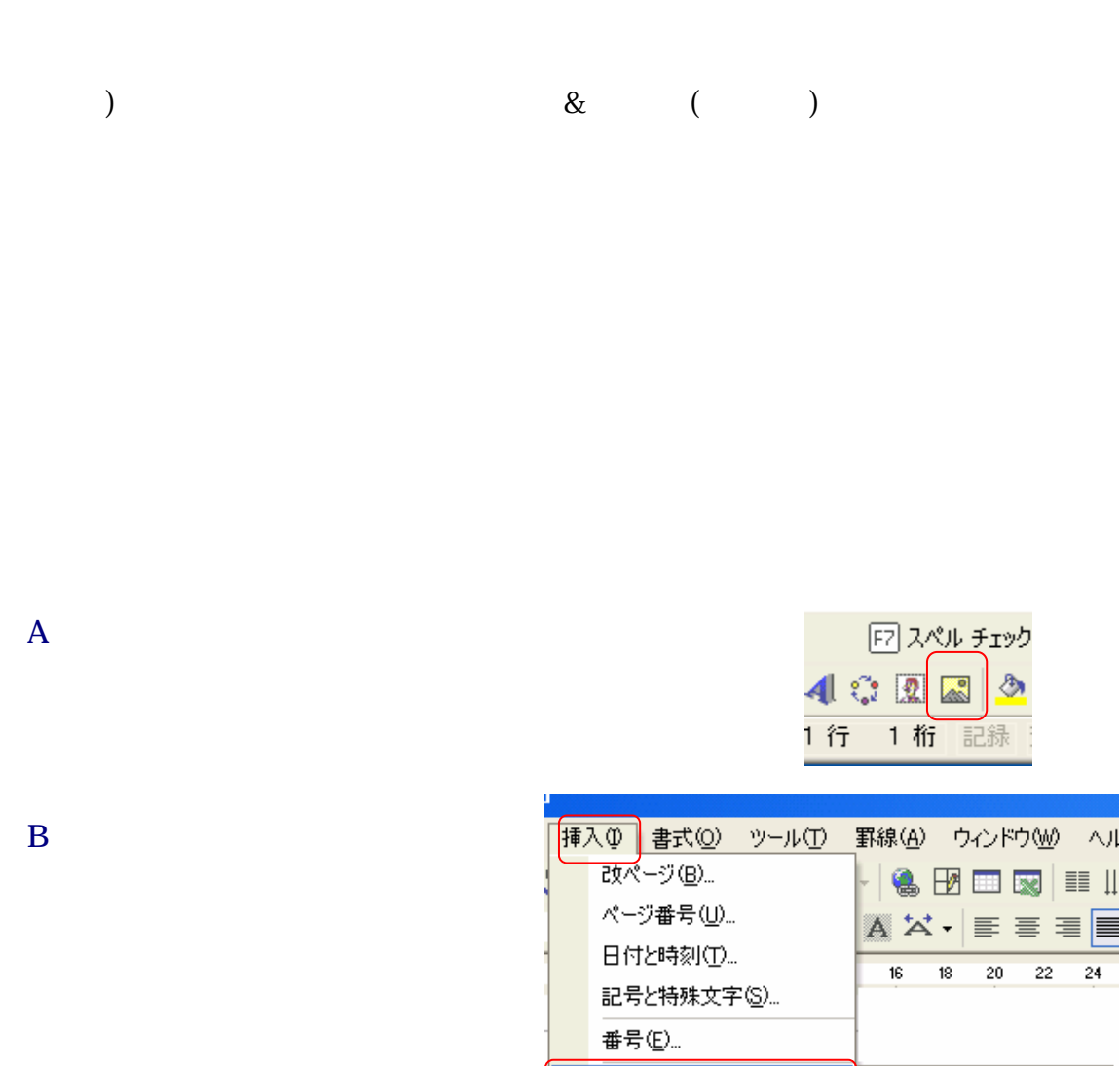

 $\mathbb{Z}(P)$ 

テキスト ボックス(2)

● ハイパーリンク(D)... Ctrl+K

¥.

▶ | 2 クリップ アート(C)...

**■ ファイルから(E)...** 

**企 オートシェイプ(A)** 

4 ワードアート(M)...

¥

船 グラフ(H)

×.

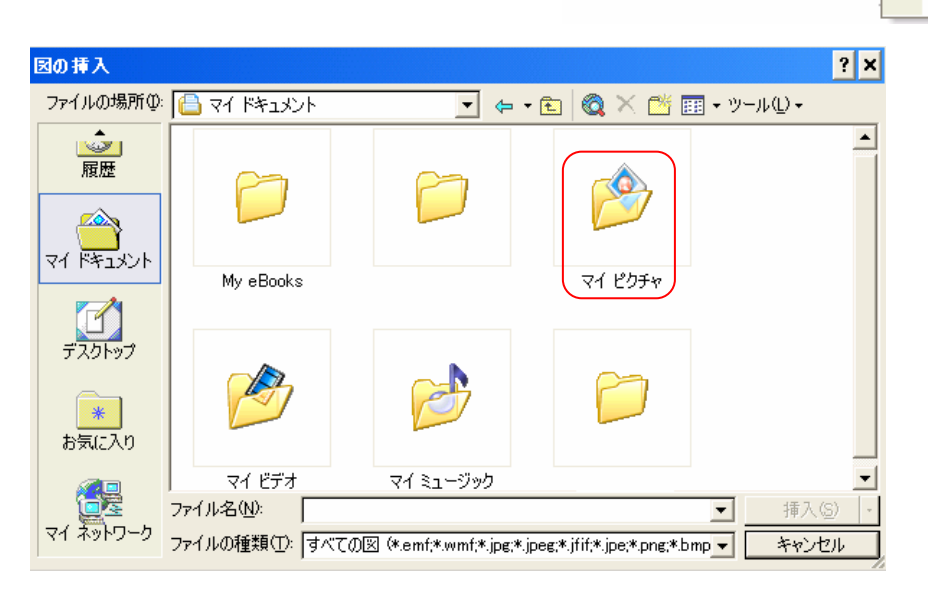

1 7

 $($ 

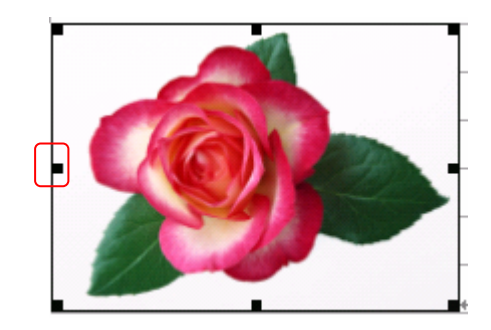

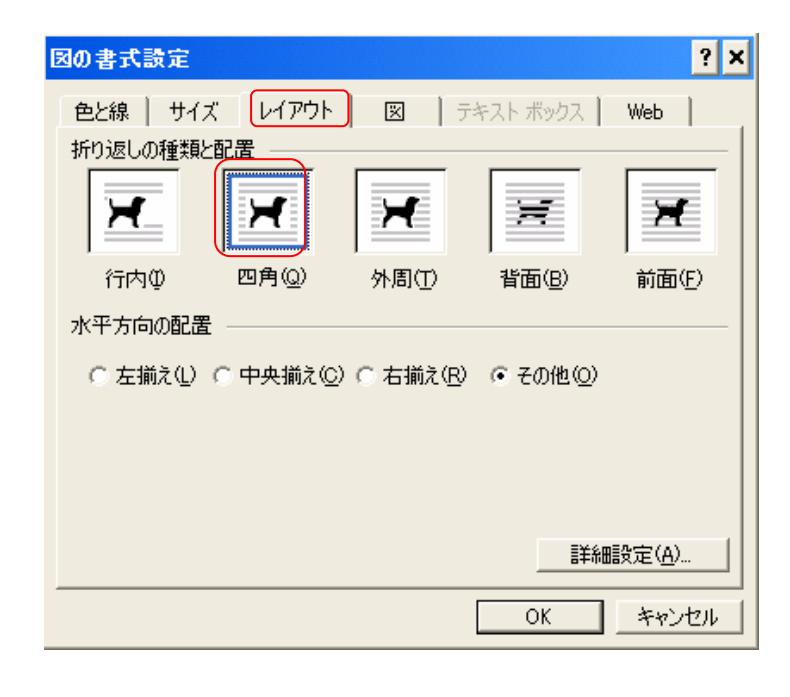

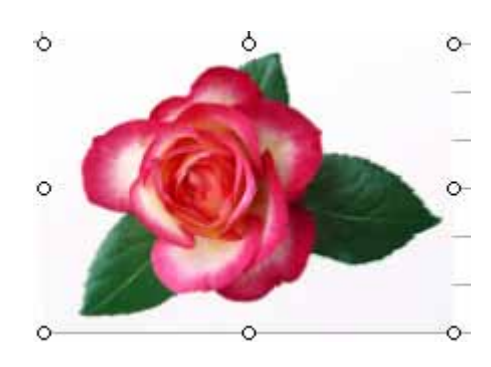

W2000

 $\mathbb{R}^n$ 

10.3 図の大きさの変更/回転

 $W2000$ 

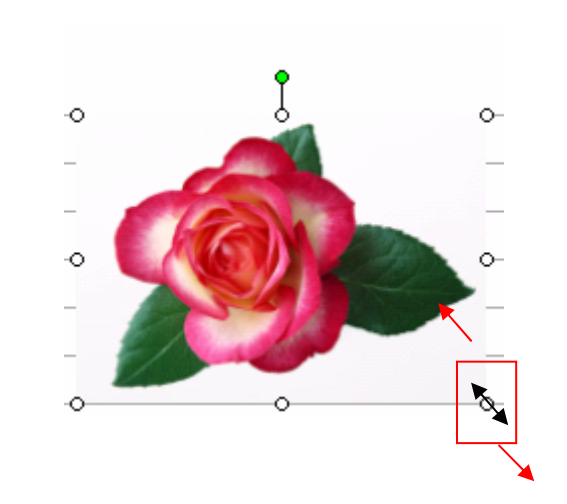

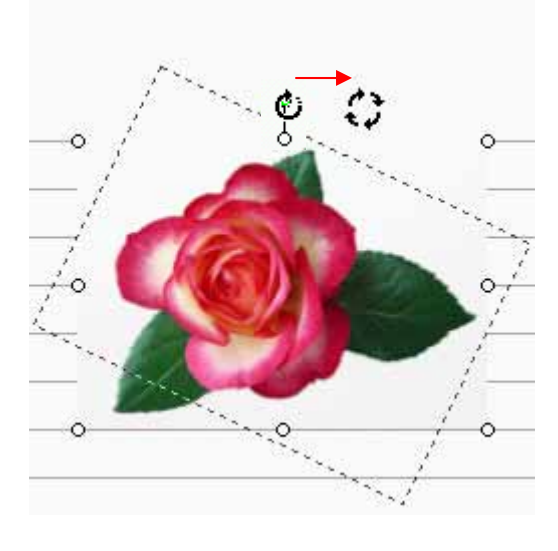

 $W2002$ 

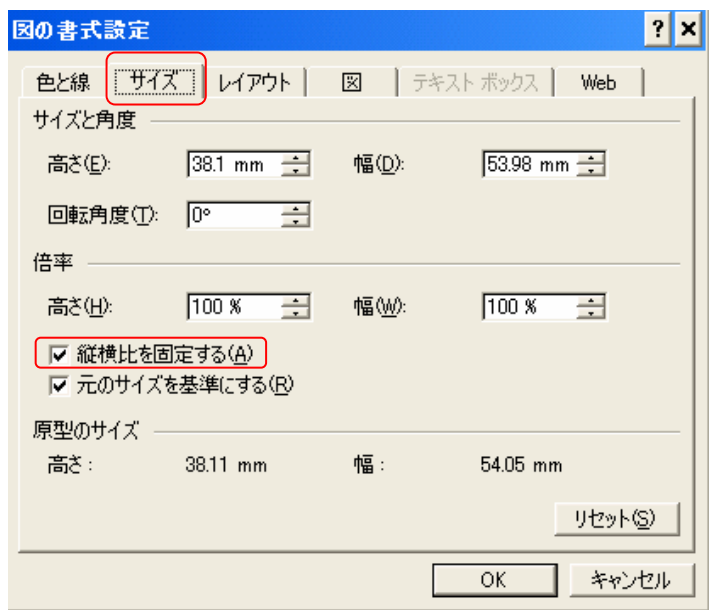

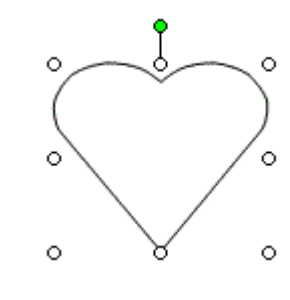

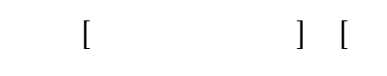

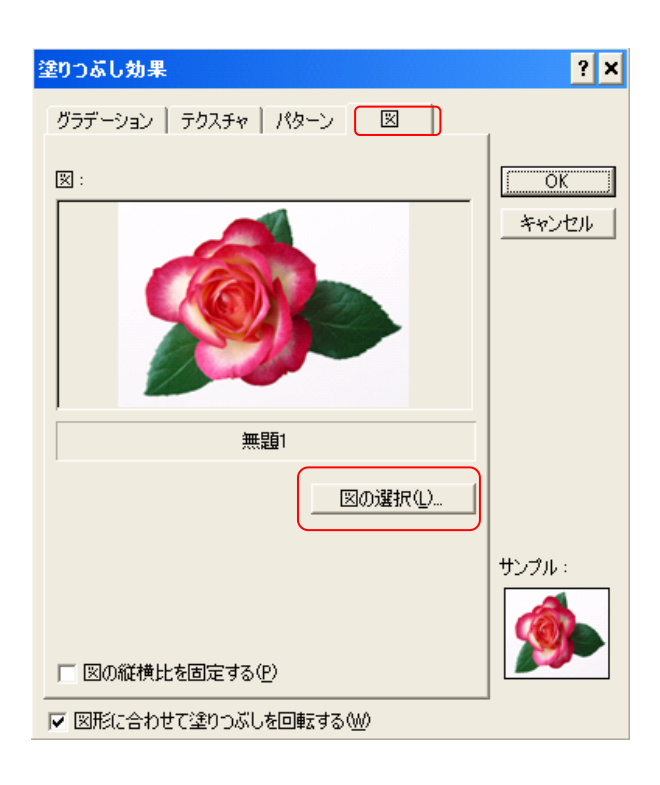

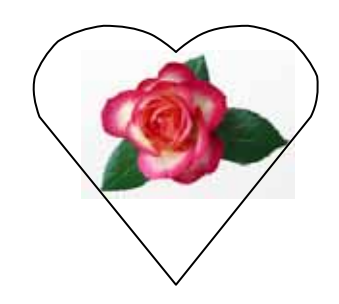

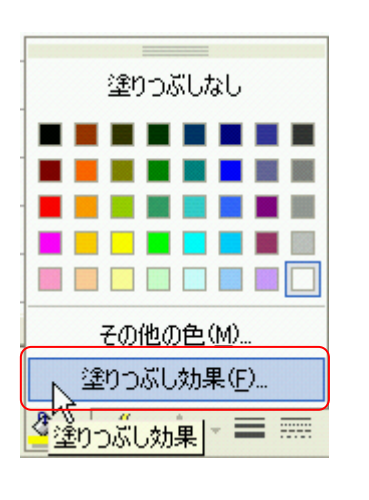

 $\left[ \begin{array}{ccc} \cdot & \cdot & \cdot \\ \cdot & \cdot & \cdot \\ \cdot & \cdot & \cdot \end{array} \right]$ 

 $\mathbf{I}$ 

Word

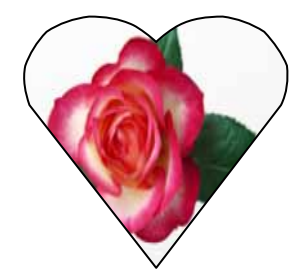

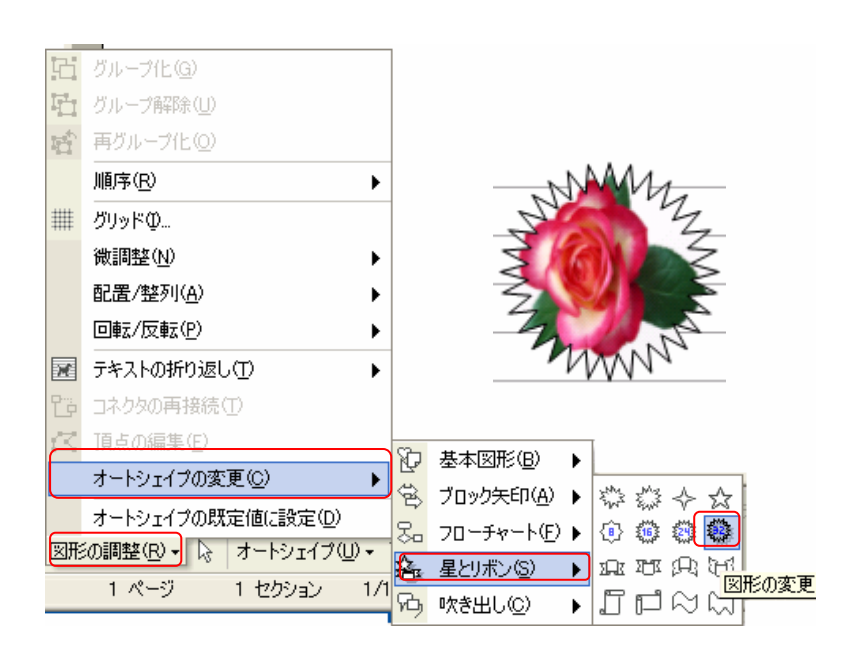

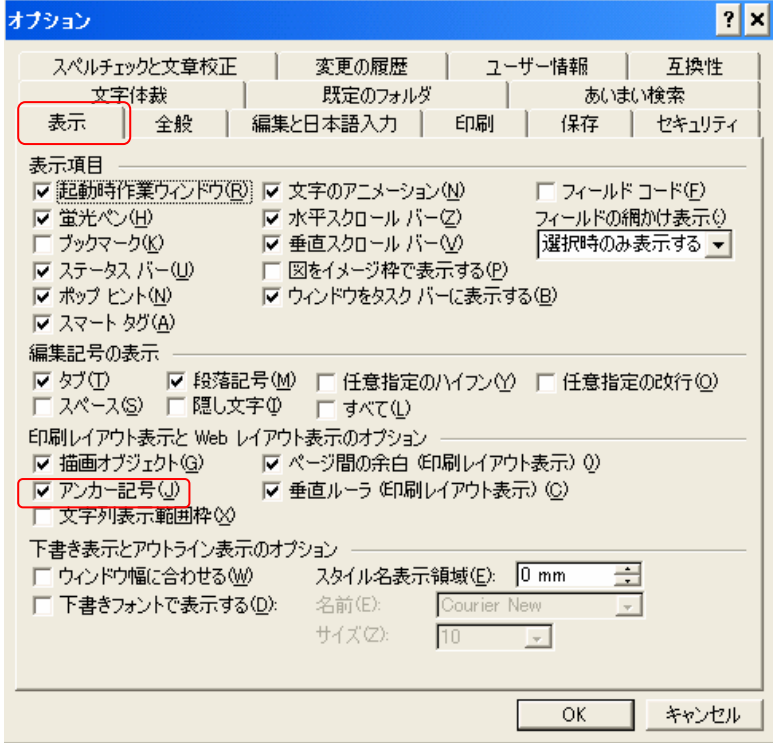

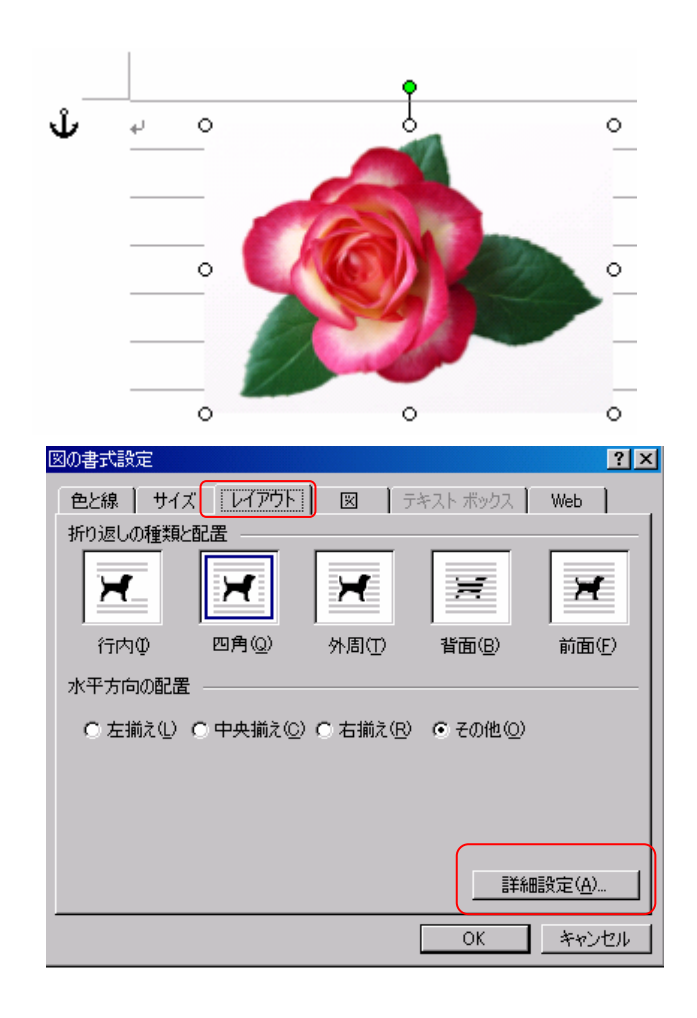

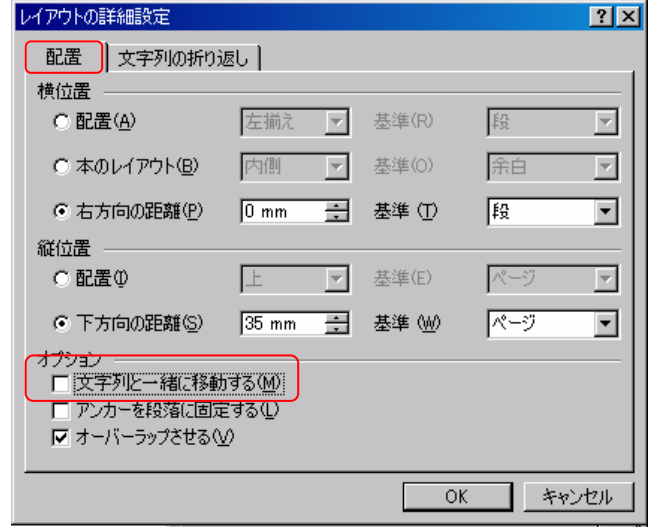

 $\rightsquigarrow$  Alt ん)  $\Diamond$  Shift  $\Leftrightarrow\qquad \mathsf{Shift}\ +\ \mathsf{Alt}$ 

 $\mathrm{Ctrl}$  +

- $\begin{array}{ccc} \diamond & \text{Ctrl} \\ \diamond & \text{Alt} \end{array}$  $\begin{array}{ll} \diamondsuit & \mbox{Alt } + \mbox{Ctrl} \\ \diamondsuit & \end{array}$  $\begin{aligned} \diamondsuit \qquad & \text{Shift + Ctrl} \qquad & \text{Shift + Ctrl} \end{aligned}$  $\begin{array}{rcl} \textrm{Shift} & + \textrm{Ctrl} \ + \textrm{Alt} \end{array}$
- $\Diamond$  Alt
- $\Leftrightarrow$  Shift
- $\diamond$  Shift + Alt

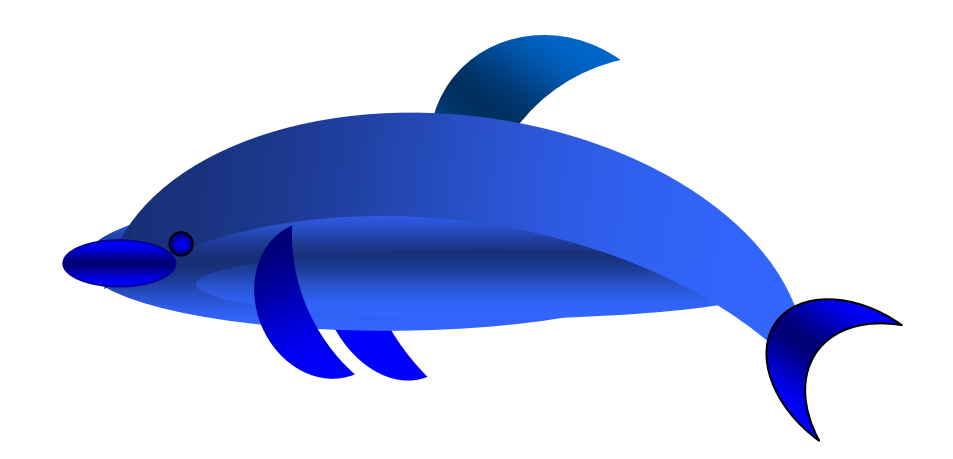